# New Developments in BENCHEXEC

#### **Philipp Wendler**

LMU Munich, Germany

#### @ CPAchecker/LDV Workshop, Moscow, 2018-09-25

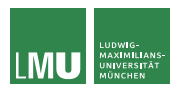

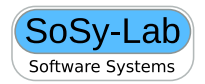

#### **Overview**

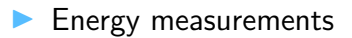

 $\blacktriangleright$  RAM disks for temp files

 $\blacktriangleright$  Metadata format

# Why measure energy?

 $\blacktriangleright$  Verification consumes a lot of energy (Apollon: ~50 000 kWh per year)

# Why measure energy?

 $\triangleright$  Verification consumes a lot of energy (Apollon: ~50 000 kWh per year)

 $\blacktriangleright$  "Green" verification needed

# Why measure energy?

- $\blacktriangleright$  Verification consumes a lot of energy (Apollon: ~50 000 kWh per year)
- $\blacktriangleright$  "Green" verification needed
- $\triangleright$  You cannot improve what you cannot measure!

#### How to measure energy: RAPL

- **Intel Running Average Power Limit**
- $\triangleright$  API for accessing energy-consumption counters
- $\blacktriangleright$  Available in common Intel CPUs
- ▶ Measurements per CPU and per CPU component (cores, GPU, memory controller)
- ► Resolution  $\sim 10^{-5}$  J (e.g., 10 mW for 1 ms)
- $\triangleright$  No official statements on precision and accuracy, but experiments found good accuracy

### How to measure energy: RAPL

- **Intel Running Average Power Limit**
- $\triangleright$  API for accessing energy-consumption counters
- $\blacktriangleright$  Available in common Intel CPUs
- ▶ Measurements per CPU and per CPU component (cores, GPU, memory controller)
- ► Resolution  $\sim 10^{-5}$  J (e.g., 10 mW for 1 ms)
- $\triangleright$  No official statements on precision and accuracy, but experiments found good accuracy

But:

- ▶ Granularity per CPU (not per core)
- Cannot distinguish between active processes

Easy to use command-line tool for reading RAPL values

- $\blacktriangleright$  Available as Debian package, no manual configuration necessary
- $\blacktriangleright$  Integrated in BENCHEXEC (will be used automatically if installed, only if whole CPUs are used)
	- Installed and usable on most VerifierCloud workers

### **Evaluation**

 $\triangleright$  Can energy measurements give new insights when comparing algorithms/tools?

Experiment:

- **Official SV-COMP'18 results measured on Apollon**
- $\blacktriangleright$  Energy usage of whole CPU (results for CPU components similar)

#### Power usage varies across tools and runs

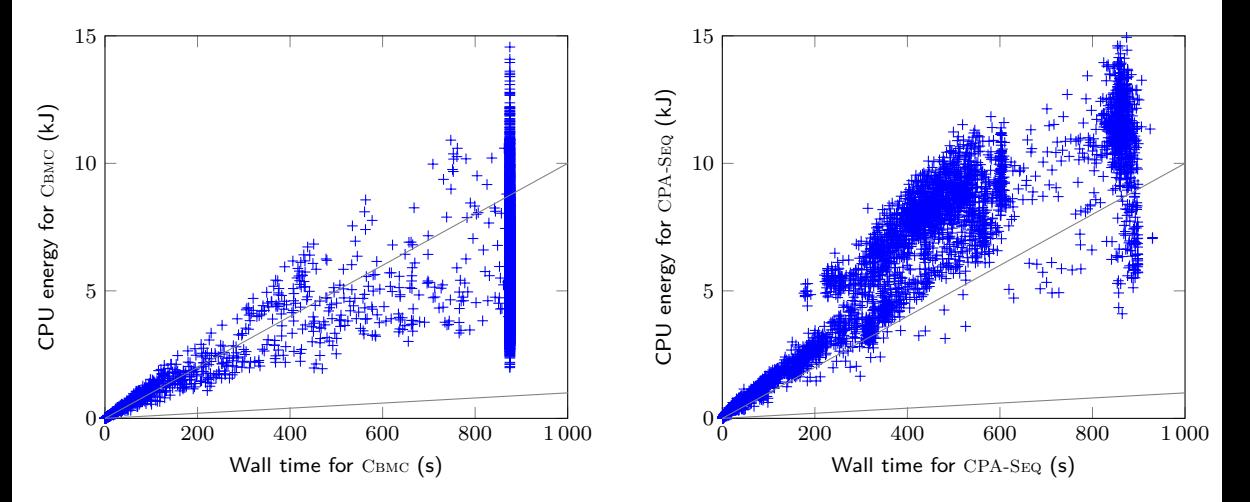

Lines through origin represent average power (gray lines: 1 W and 10 W)

# High values for CPU time do not imply high values for energy

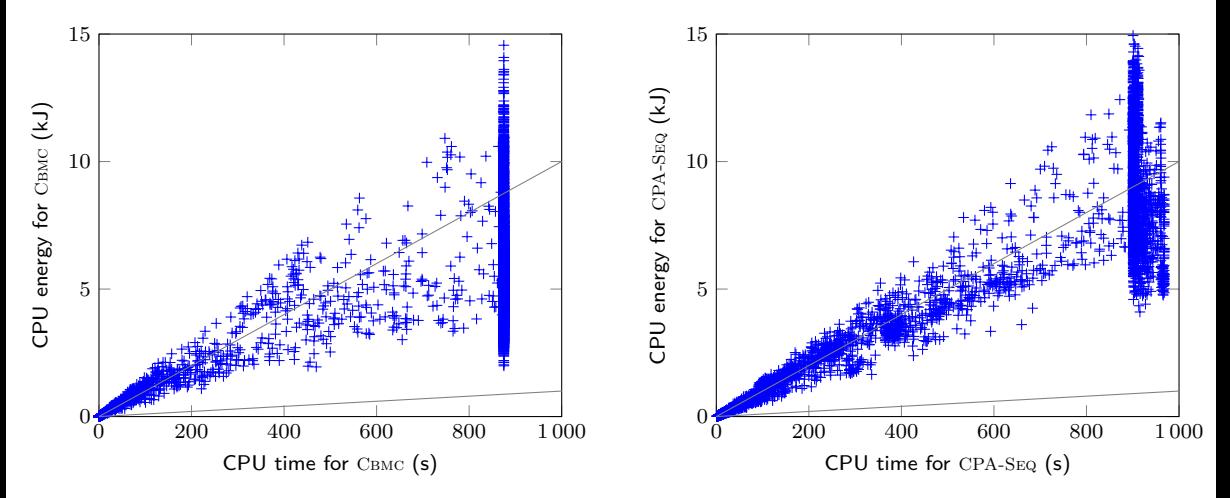

"CPU-Power" usage between 2 W and 16 W

# **Summary**

 $\blacktriangleright$  Energy-aware research is important

 $\blacktriangleright$  Energy measurements more difficult than time measurements

 $\blacktriangleright$  Time is not a good proxy for energy

 $\blacktriangleright$  At least measure energy as far as possible (and discuss in evaluation)

 $\triangleright$  BENCHEXEC + CPU Energy Meter leave no excuse ;-)

# RAM Disks for Temporary Files

 $\blacktriangleright$  Tools with temp files are problematic:

- $\blacktriangleright$  I/O has nondeterministic performance
- $\blacktriangleright$  Restricting size of temp files is imprecise and creates overhead

# RAM Disks for Temporary Files

#### $\blacktriangleright$  Tools with temp files are problematic:

- $\blacktriangleright$  I/O has nondeterministic performance
- $\triangleright$  Restricting size of temp files is imprecise and creates overhead

 $\triangleright$  Solution: use RAM disk for all temporary files (tmpfs)

- $\triangleright$  RAM-disk usage is included in memory limit and memory measurements
- $\blacktriangleright$  Also applies to output files of tool
- $\triangleright$  Only possible in container mode
- ▶ Only for --hidden-dir and --overlay-dir (default), not for --full-access-dir
- $\triangleright$  Will soon be implemented in BENCHEXEC

# Why New Metadata Format?

Goals:

- $\triangleright$  Verification of arbitrary properties (LTL formula) instead of fixed known string
- $\triangleright$  Verification of several properties in single run, with verdict per property
- $\triangleright$  Verification of tasks with several input files
- $\blacktriangleright$  Verification of Java tasks (with source directory and library JARs)
- $\triangleright$  Tool-independent way to specify information about tasks (e.g., machine model, language)

```
Task-Template Files
    C program:
```
**format\_version**: 0.1 **input\_files**: − task1.c − task2.c **required\_files**: task.h **properties**:

Java program:

**format\_version**: 0.1 **input\_files**: − src/ − lib/∗.jar **properties**:

...

...

### Properties in Task-Template Files

...

**properties**:

- − **property\_file**: unreach−call.prp **expected\_verdict**: true
- − **property\_file**: termination.prp **expected\_verdict**: false  $#$  future possibilities:  $\#$ violation location: ...
- − **property\_file**: memsafety.prp **expected\_verdict**: false **subproperty**: invalid−free
- − **property\_file**: ltl.prp **expected\_verdict**: true

Direct replacement of input files:

```
<tasks>
 <include>task.yml</include>
 <propertyfile>unreach−call.prp</propertyfile>
</tasks>
<tasks>
 <include>task.yml</include>
 <propertyfile>ltl.prp</propertyfile>
</tasks>
```
# Background Concepts

 $\triangleright$  All tasks related to single program in same YAML file (to avoid repetition)

Property in benchmark definition is used to select tasks from template

 $\blacktriangleright$  BENCHEXEC does not read property file anymore, name of property file is used to identify property

BENCHEXEC does not interpret result strings anymore

Property files unchanged, no change to verifier necessary

One verdict per property file

# State & Future

 $\blacktriangleright$  WIP: branch yaml

 $\triangleright$  Extend benchmark definition with several property files Provide attribute to select between

- $\blacktriangleright$  Create run for every property
- $\triangleright$  Verifier is given all properties in single run
- $\blacktriangleright$  Allow additional attributes and pass them to the tool-info module (e.g., machine model)